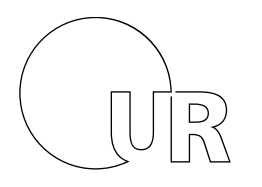

Universität Regensburg

## **I. Antrag auf Nutzung von FlexNow an Lehrstühlen (FN2LM)**

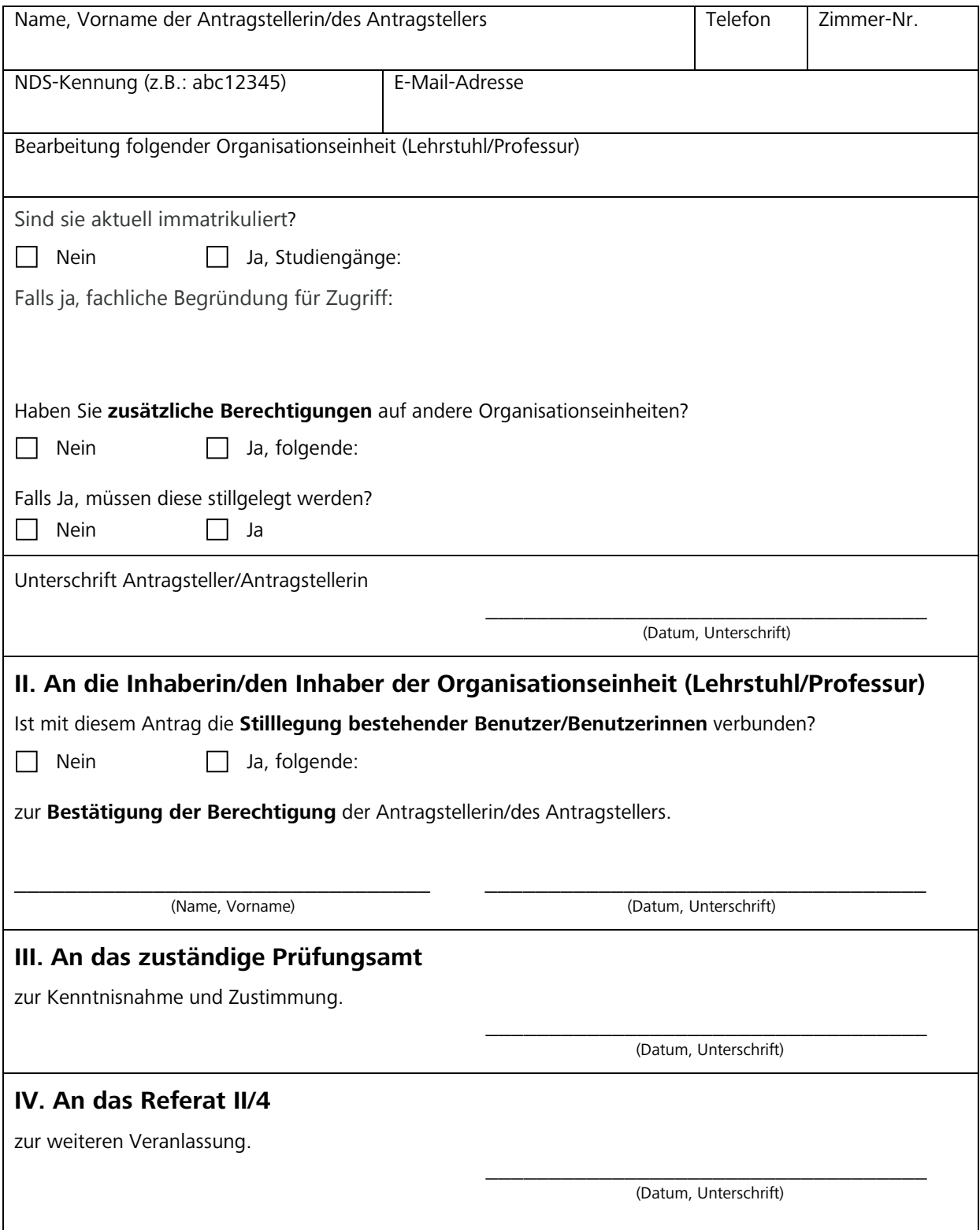